## Learning Designer

A New Design

plan your teaching online

## Exploring the Designer Screen

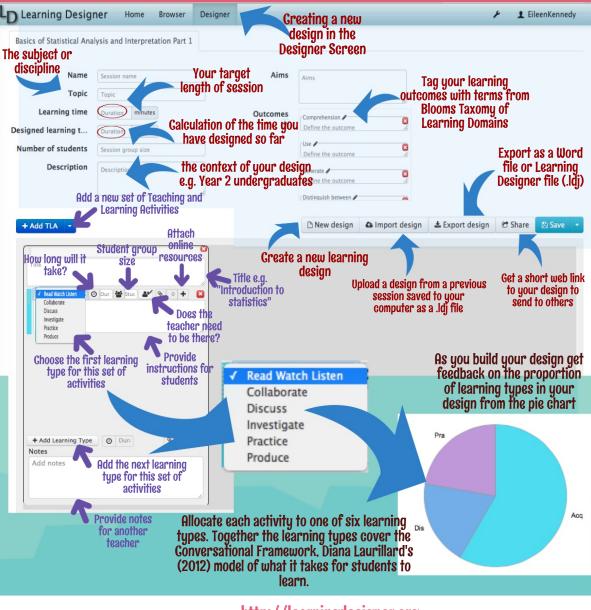

http://learningdesigner.org